## **Abteilung für Geflügel- und Kaninchenkrankheiten**

Winterthurerstrasse 270, 8057 Zürich Tel: 044 635 86 31 / Fax: 044 635 89 14 www.ivb.uzh.ch

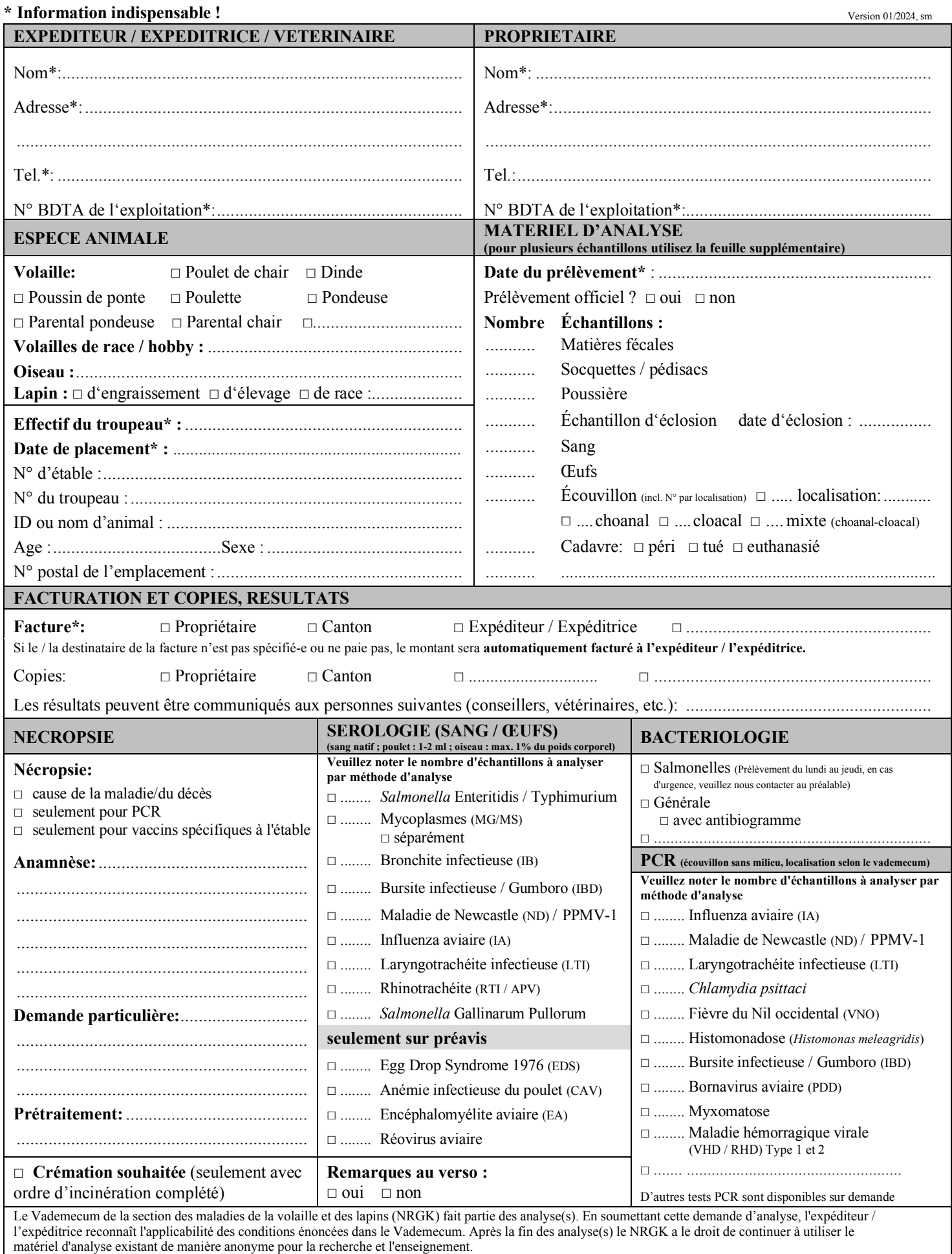

**Confirmation par l'expéditeur / l'expéditrice** (**date, signature) :..........................................................................................................**

Universität  $ch^{\text{uzH}}$